## SAP ABAP table USMD S\_NAVIGATION {UI Navigation}

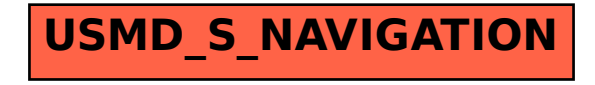